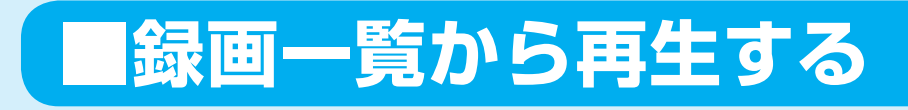

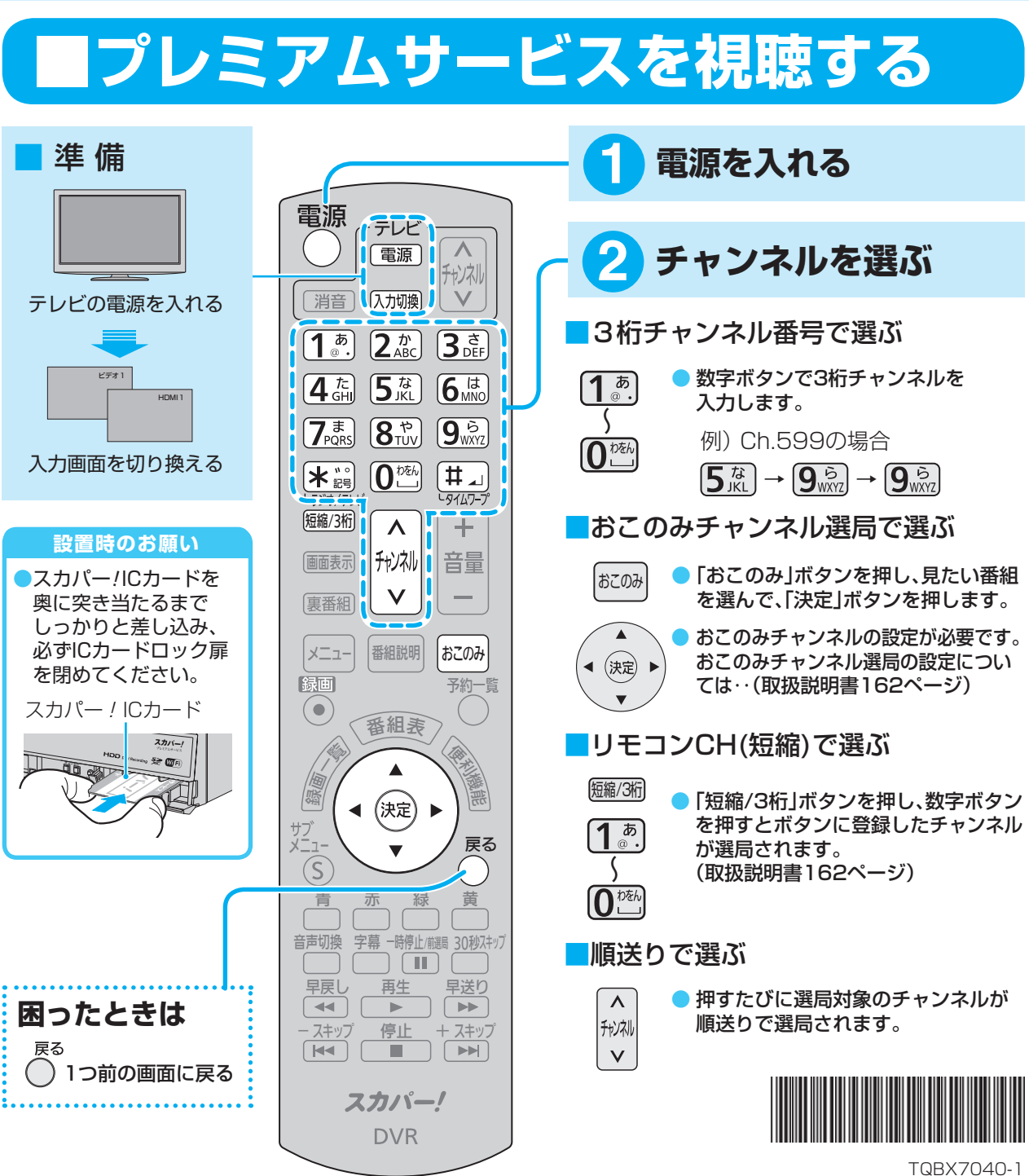

## **Panasonic**

**かんたん操作ガイド**

# **■内蔵ハードディスクに録画する■■■■録画した番組を再生する**

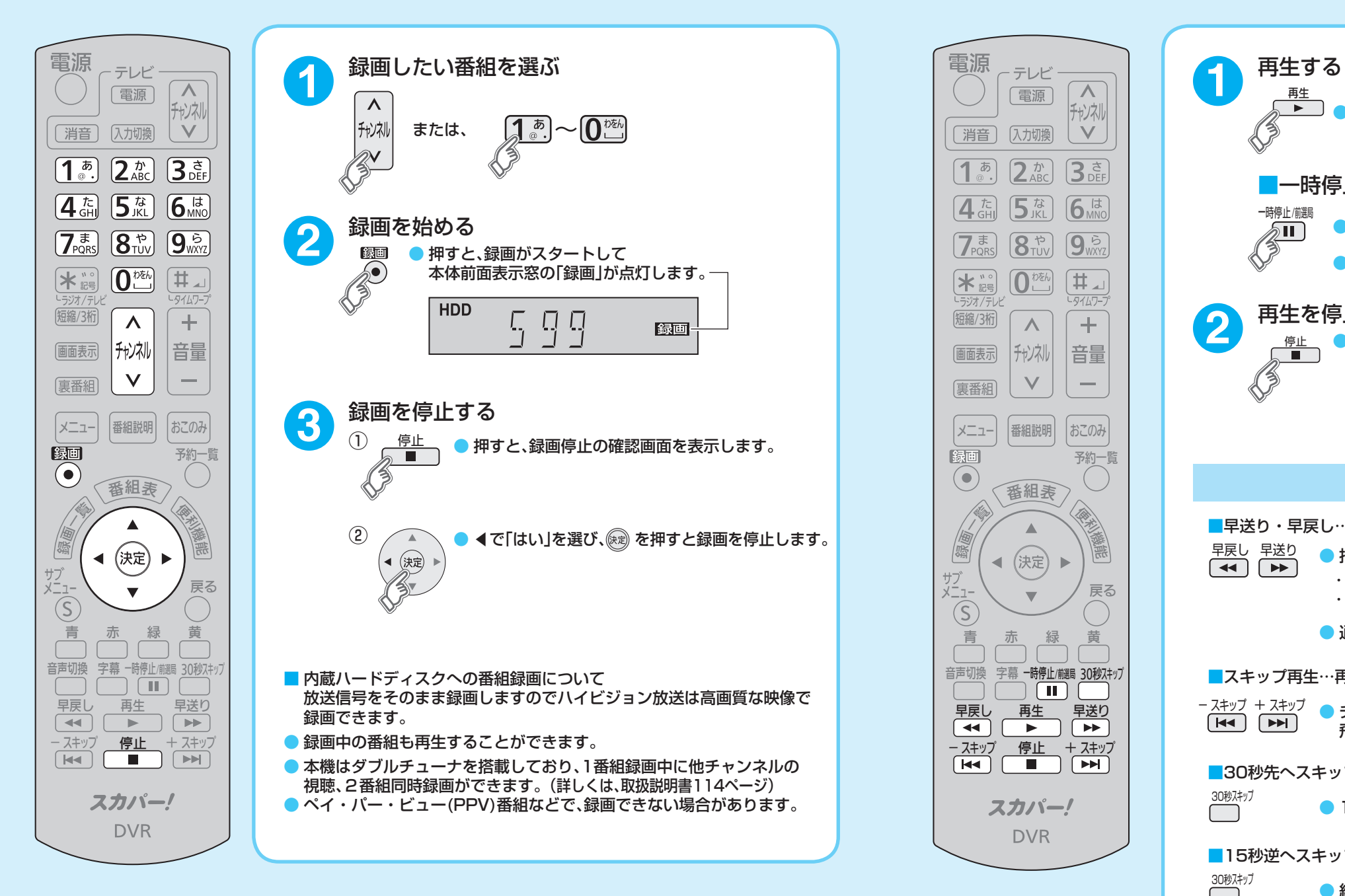

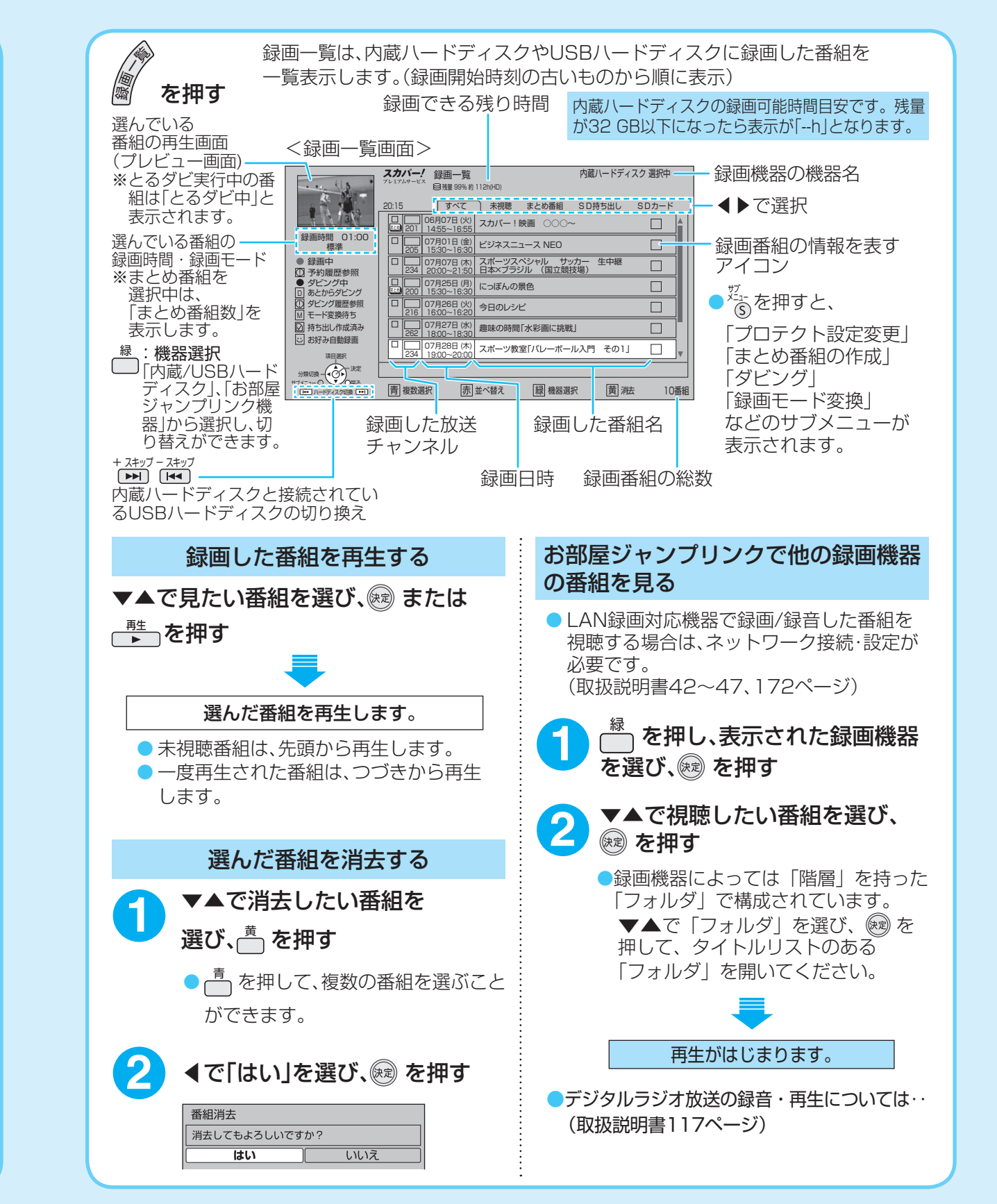

## スカパー! プレミアムサービス

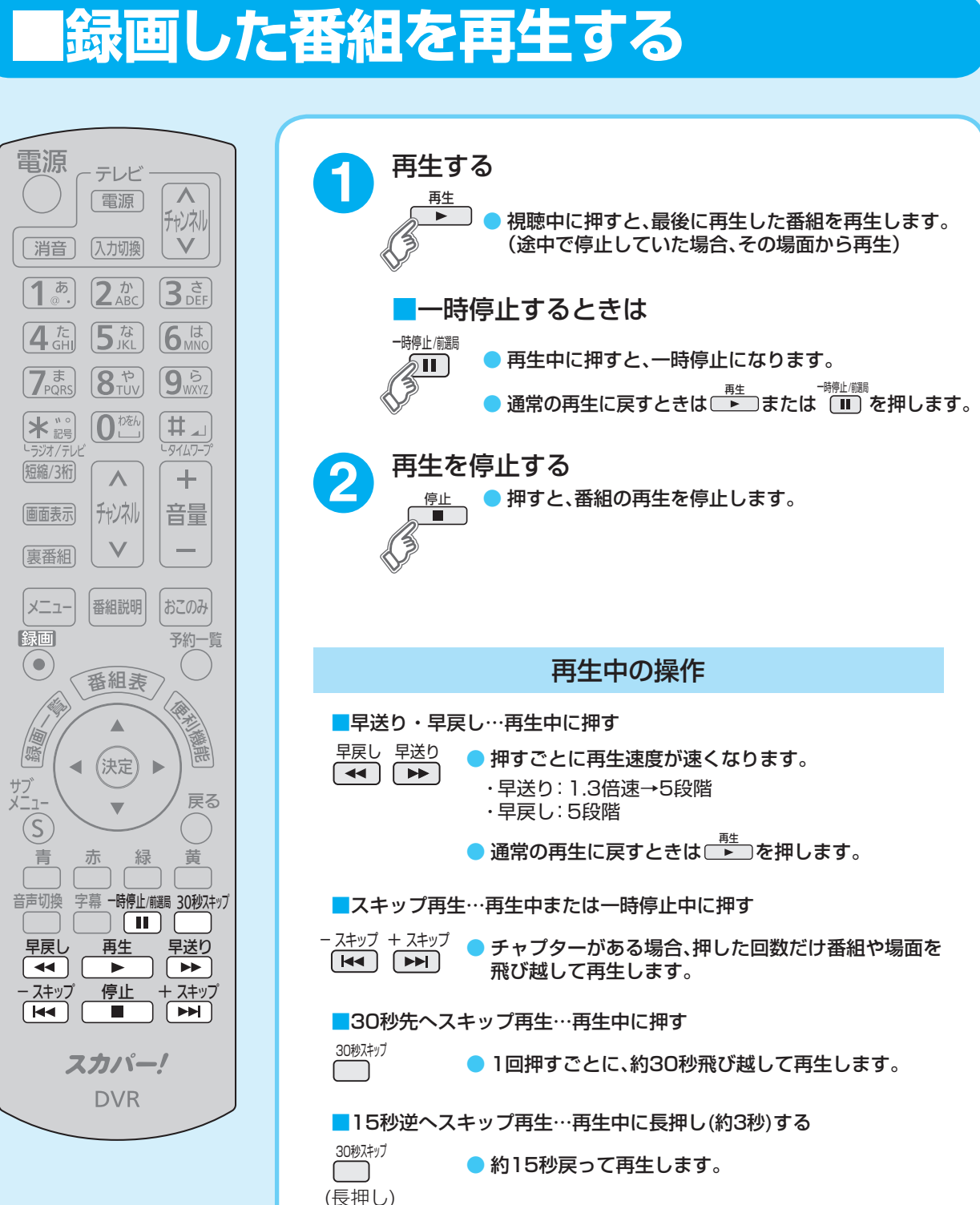

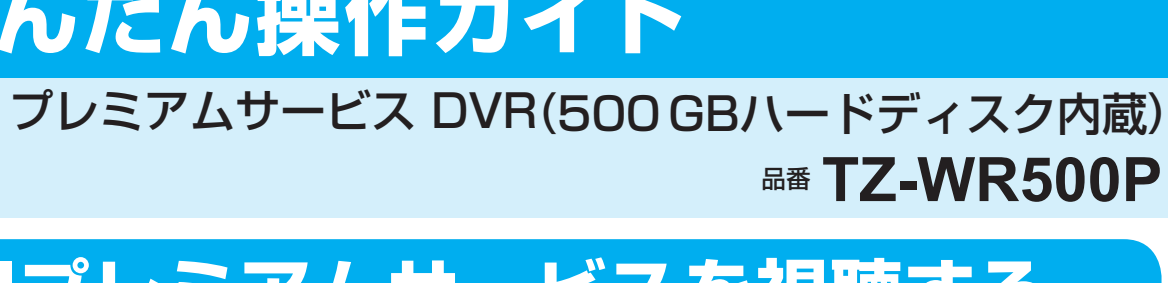

S0813-1034

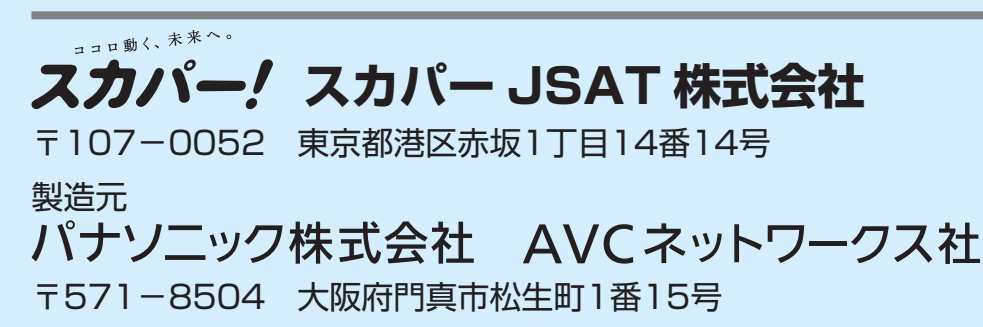

© Panasonic Corporation 2013

録画機器

詳細設定

。詳しくは取扱説明書をご確認ください (取扱説明書4、5ページ)

本機と対応機器をホームネットワークで接続すれ ば、楽しみ方が広がります。接続する機器の対応 機能は、以下のロゴ表示でご確認ください。

## **番組予約する・番組表から見る■**

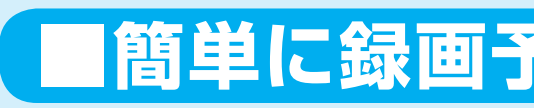

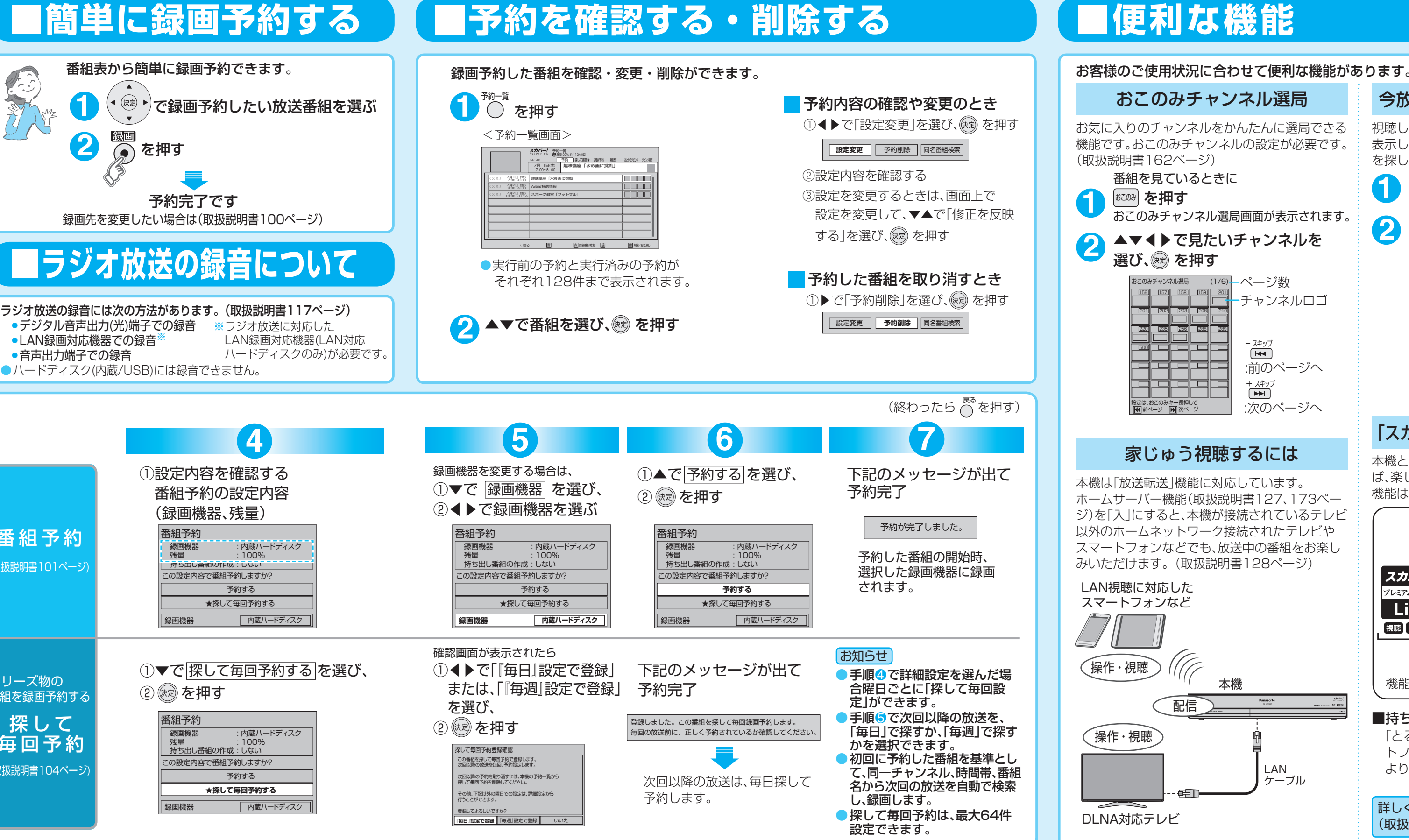

### 今放送中の番組から探す(裏番組)

視聴しながら今放送している番組(裏番組)を一覧 表示します。表示された裏番組表から見たい番組 を探して、選局することができます。

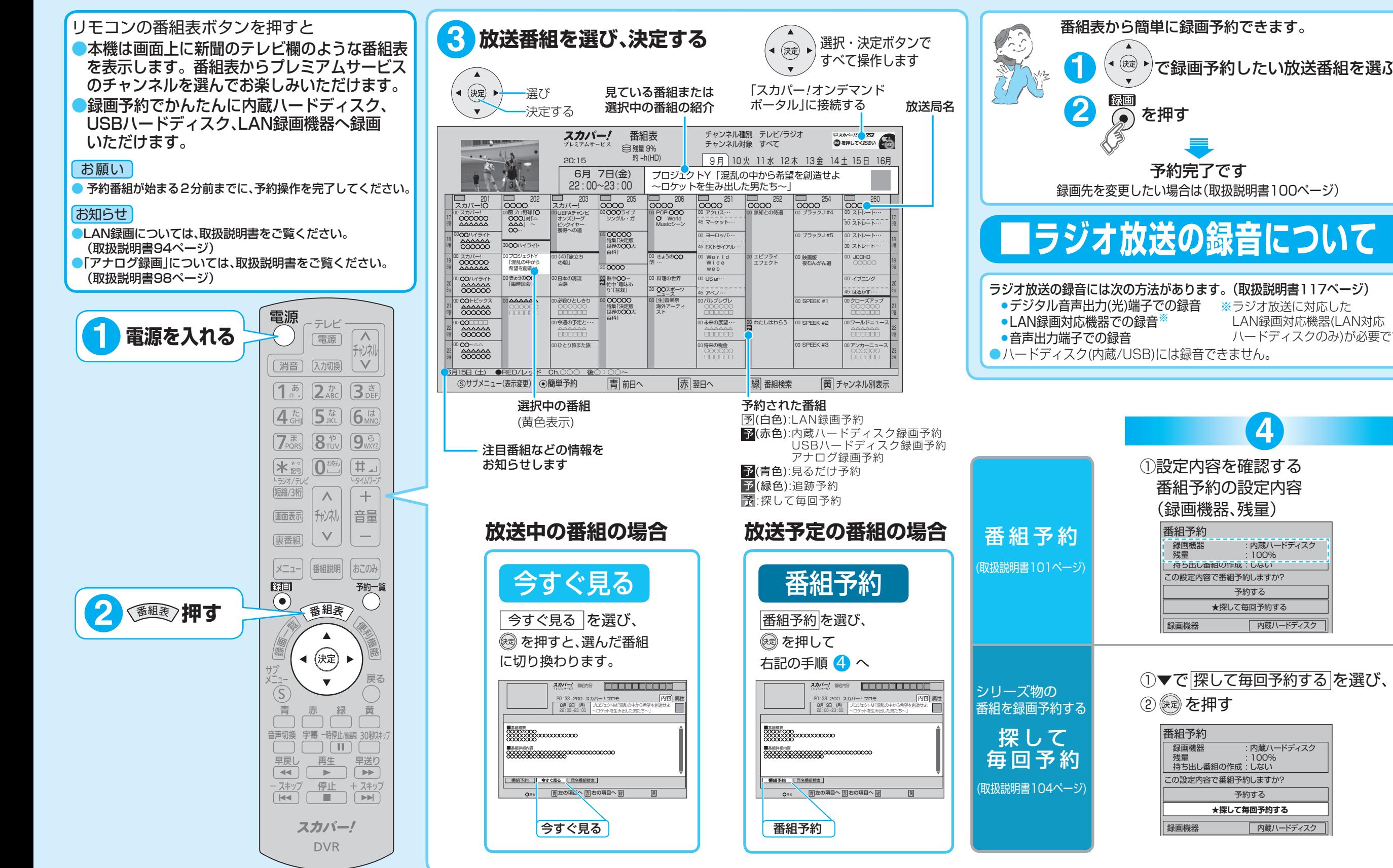

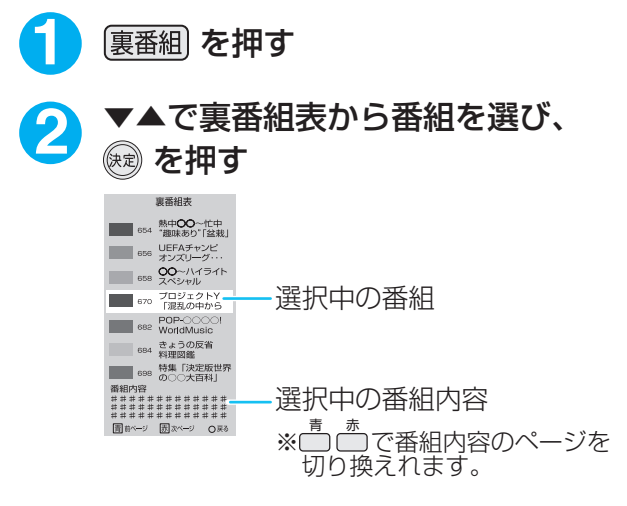

### 「スカパー!プレミアムサービスLink」

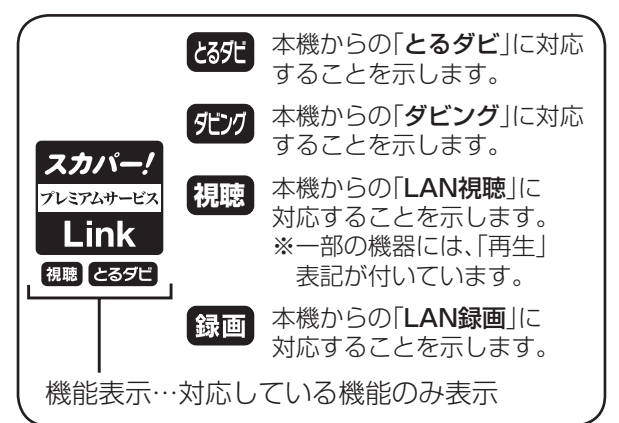

### ■持ち出し視聴

「とるダビ」または「ダビング」に対応したスマー トフォンなどの機器へLANダビングすることに より、持ち出し視聴することができます。